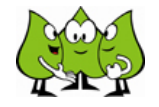

PIK AS **P**rozessbezogene und **I**nhaltsbezogene **K**ompetenzen & **A**nregung von fachbezogener **S**chulentwicklung

## Moderationspfad

Haus 7.3: Texterschließungs- und Bearbeitungshilfen bei komplexen Sachaufgaben

Dauer: ca. 3 Zeitstunden einschl. Pause

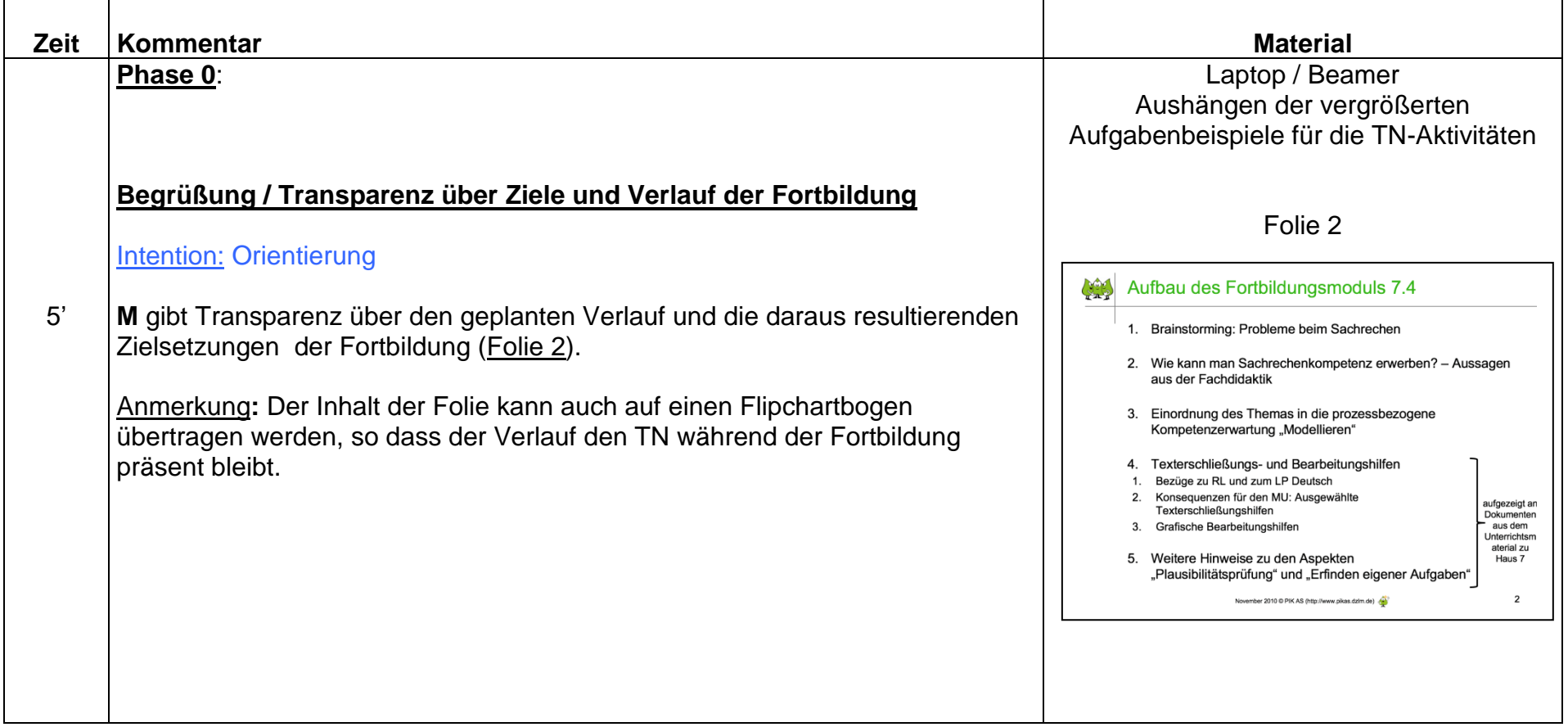

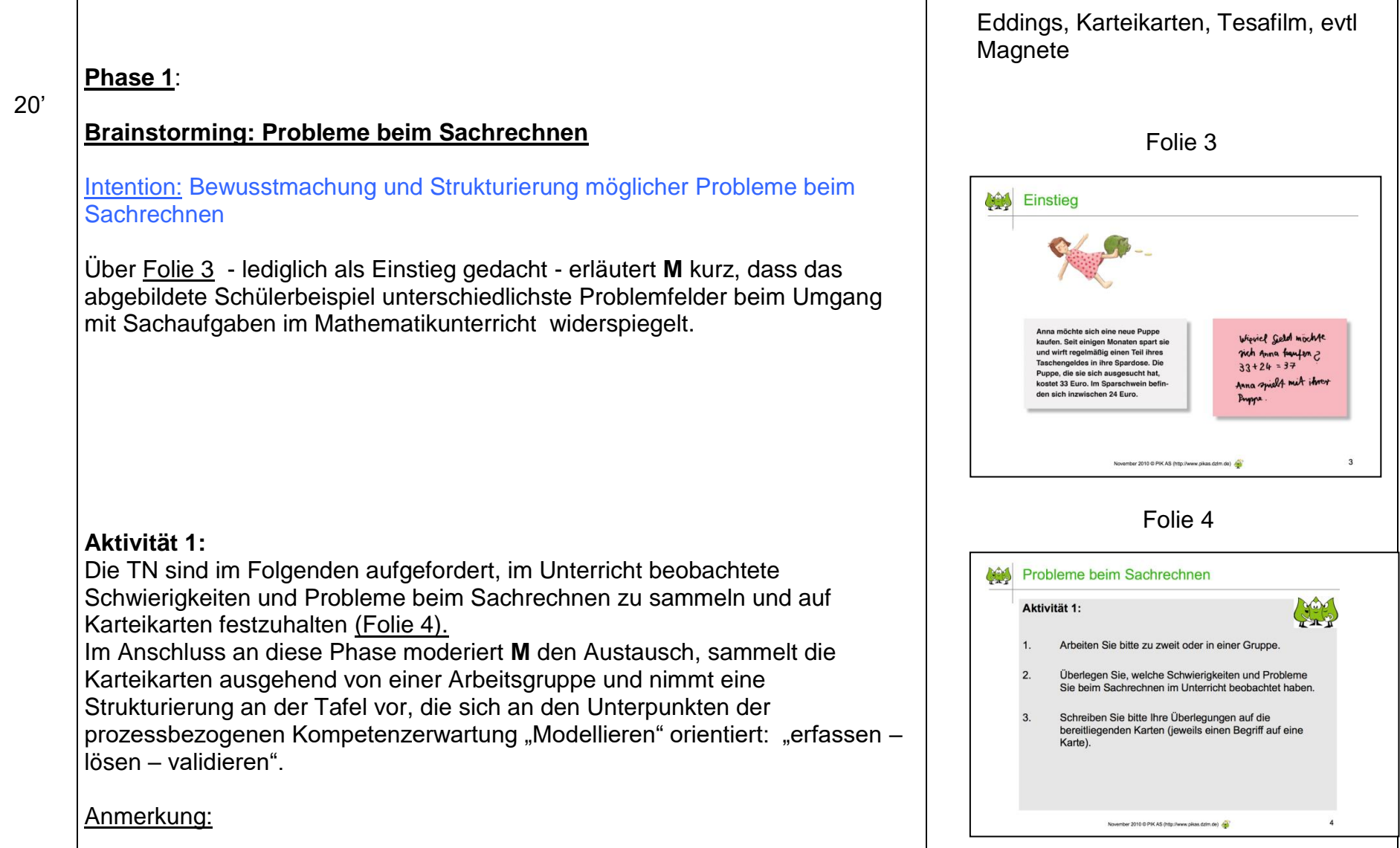

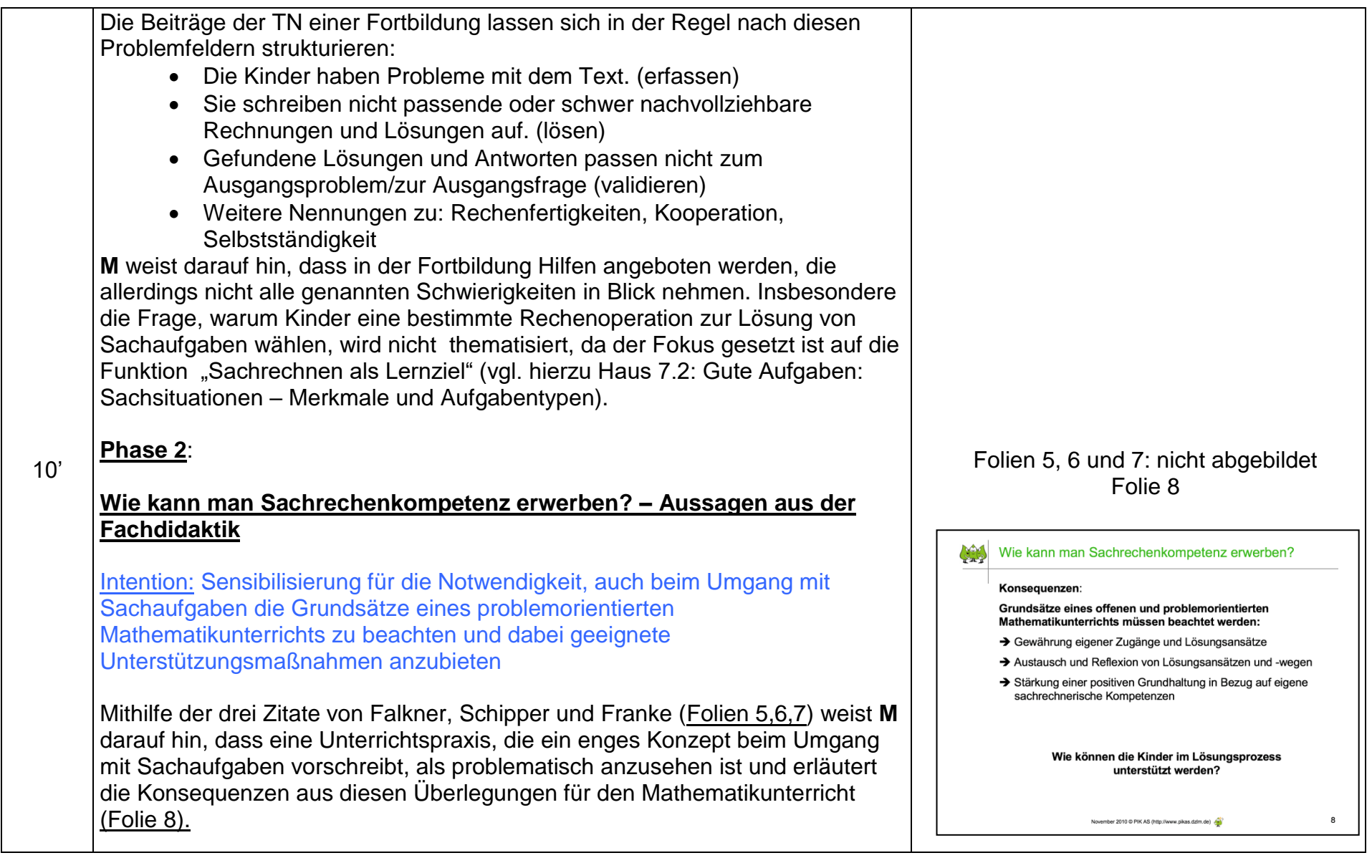

Ausgehend von der Frage, wie die Kinder im Rahmen eines offenen und problemorientierten Mathematikunterrichts in ihrem Lösungsprozess unterstützt werden können, stellt **M** einen allgemeinen Leitfaden zur Arbeit mit Sachaufgaben vor (Folie 9). Folie 9: nicht abgebildet Für den weiteren Verlauf der Fortbildung wird die Definition von Bongartz/Verboom (2007) zugrunde gelegt: "Unter Sachrechenkompetenz **verstehen wir die Kompetenz des Kindes, Sachaufgaben unter Nutzung hilfreicher Methoden bzw. entsprechender Bearbeitungshilfen**  Folien 10 und 11**zielgerichtet zu bearbeiten und zu lösen."** (Folie 10). **CES** Leitfaden Anmerkung: Im weiteren Verlauf der Fortbildung wird der Leitfaden sukzessive Dies kann euch bei der Lösung helfen: erläutert. Tuerst liest jeder von euch die Aufgabe leise für sich durch. Ihr könnt euch die Aufgabe auch vorlesen lassen. Erzählt euch dann gegenseitig, was ihr verstanden habt Schaut die Wörter, die ihr nicht verstanden habt, im Wörterbuch oder auf der Wörterliste nach Markiert wichtige Informationen im Text. Macht eine Zeichnung oder Tabelle und schreibt auf, wie ihr gerechnet habt. Stellt euch eure Lösungswege und Lösungen  $\mathcal{O}(\mathbb{R})$ gegenseitig vor und überlegt, ob eure Ergebnisse stimmen können. November 2010 @ PIK AS (http://www.pikas.dzim.de)  $10$ Folie 11 zeigt die aus dem Zitat resultierenden Angaben für den Leitfaden: CAS Leitfaden Die Schülerinnen und Schüler können Hilfen zur Texterschließung und zur grafischen Bearbeitung nutzen. Diese Hilfen sind als Angebot zu verstehen, können aber auch gezielt durch die L. eingesetzt werden, um die Entwicklung Ihr könnt PIKOS HILFEN benutzen: von Strategien zu fördern. Hier findet ihr Hilfen, um die Aufgabe besser zu verstehen und wichtige Informationen für eure Lösung herauszufinden. Hier findet ihr Hilfen, um eine Zeichnung, eine Tabelle oder Ähnliches zu machen.

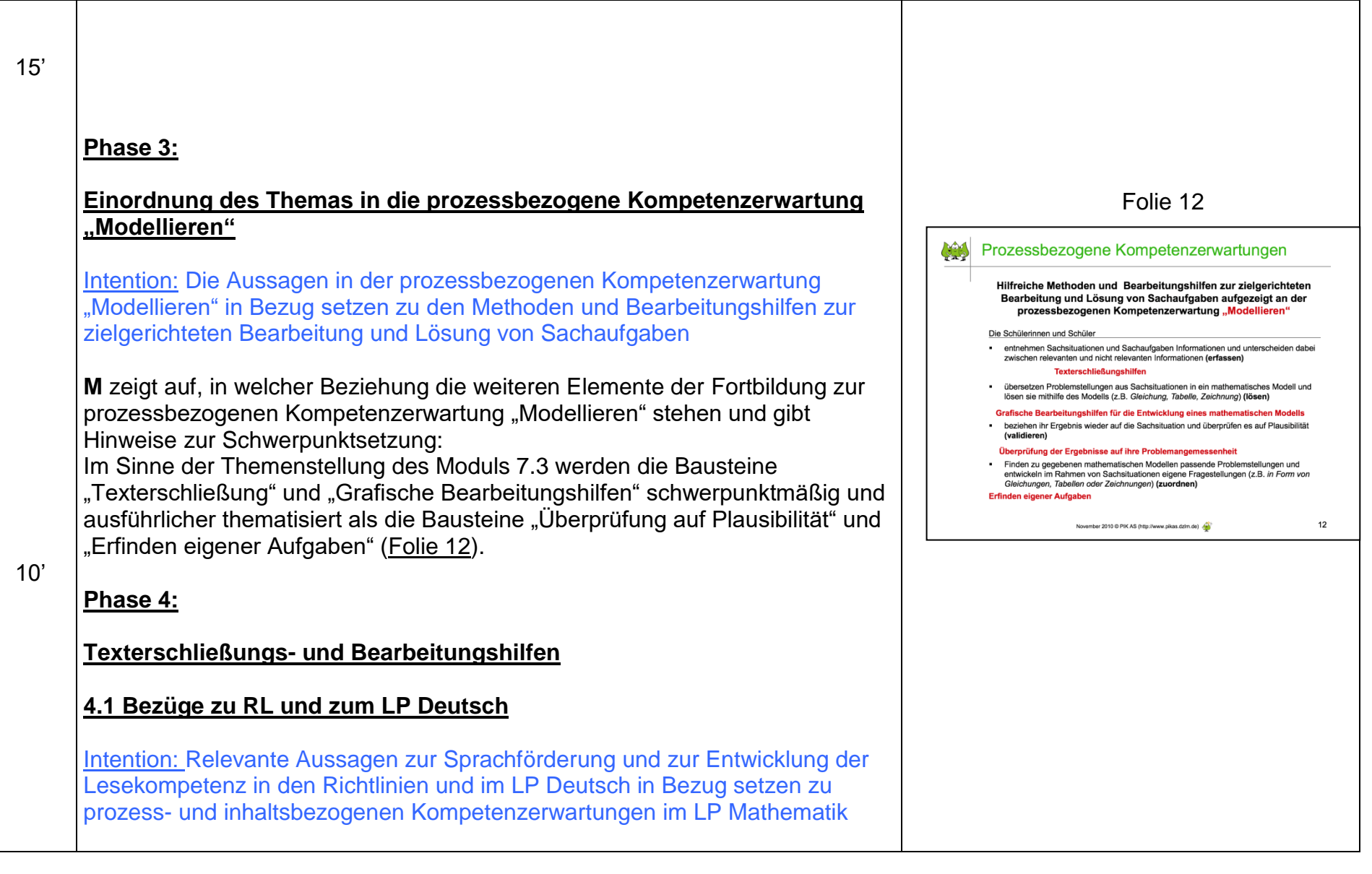

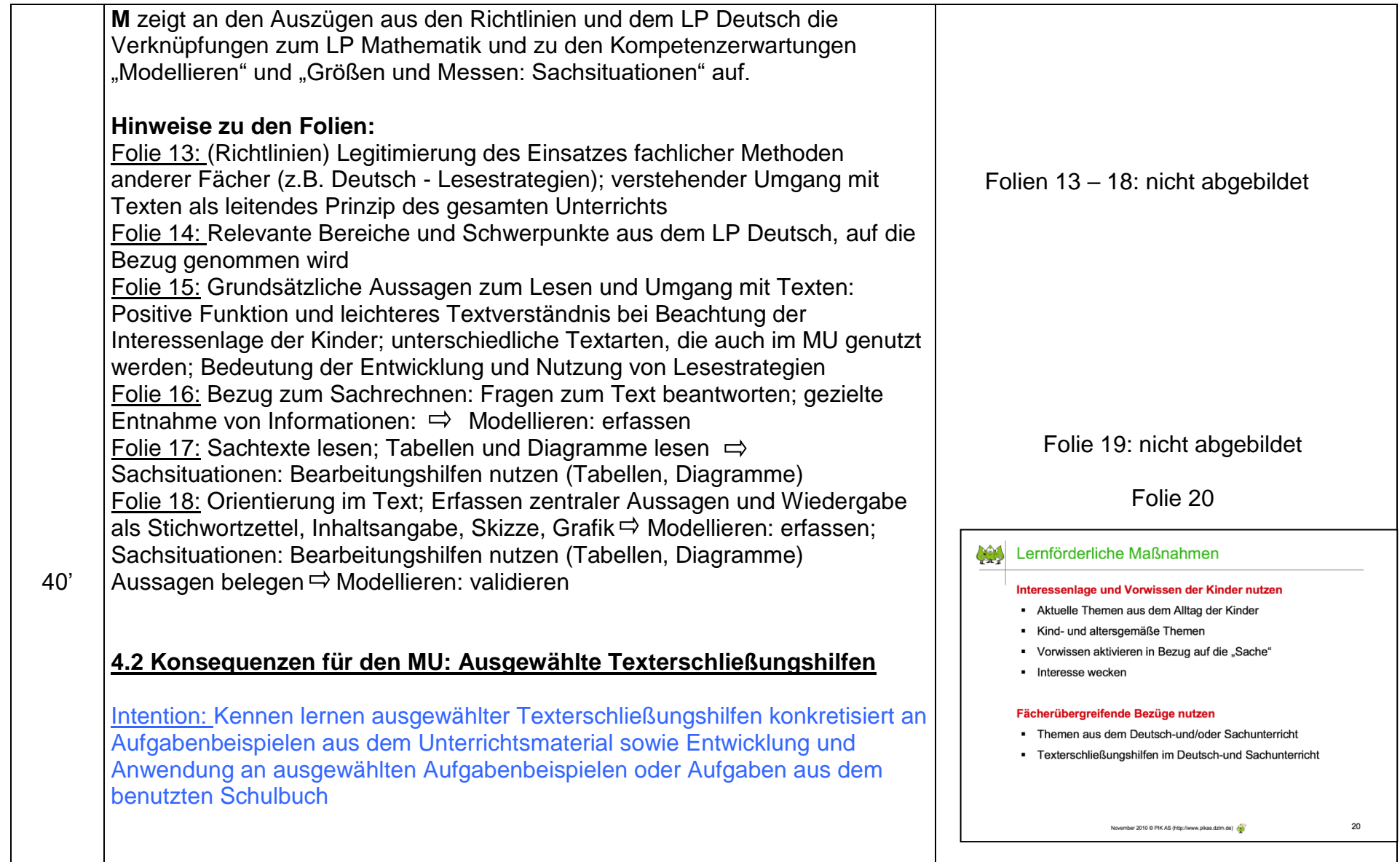

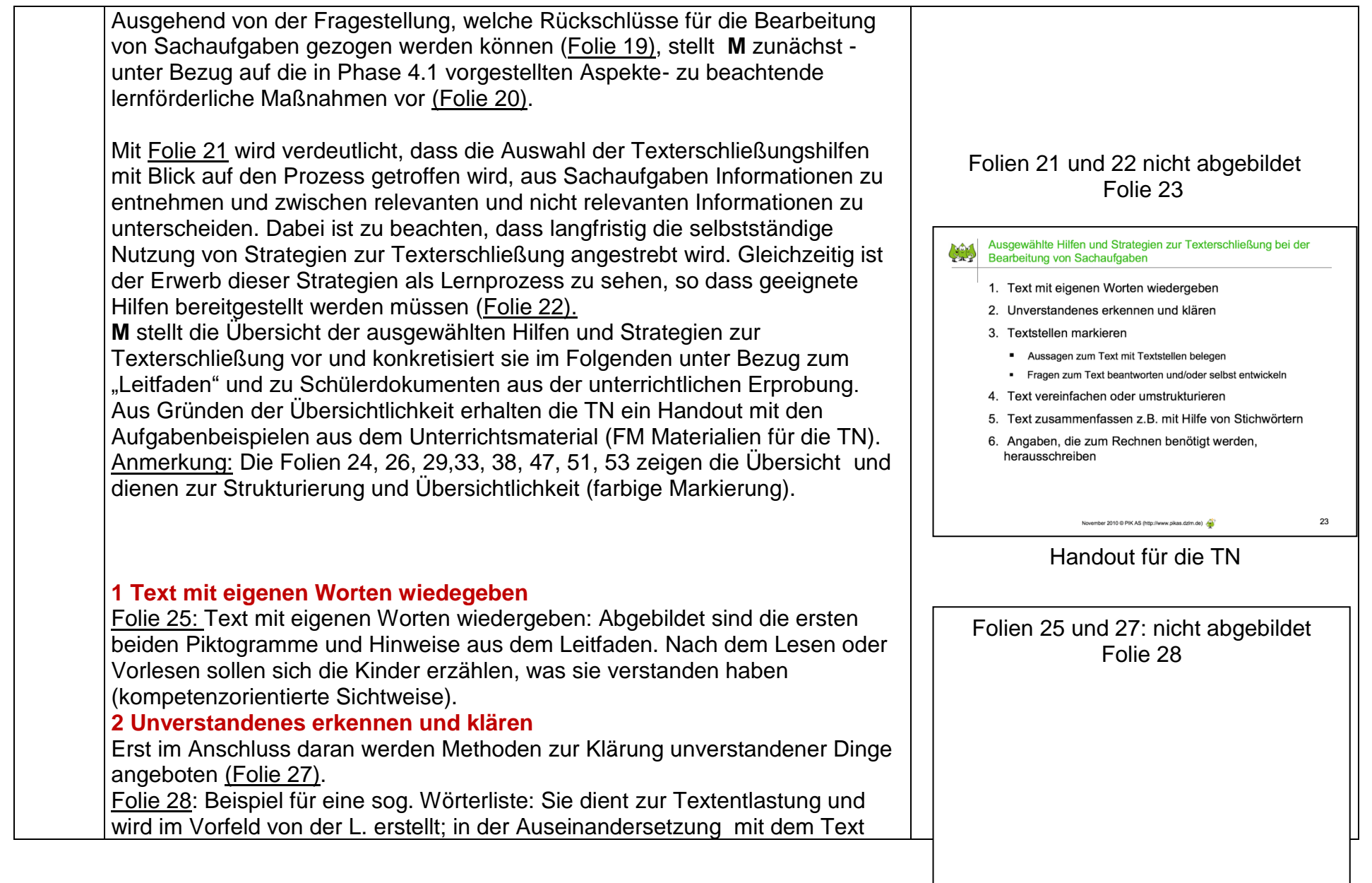

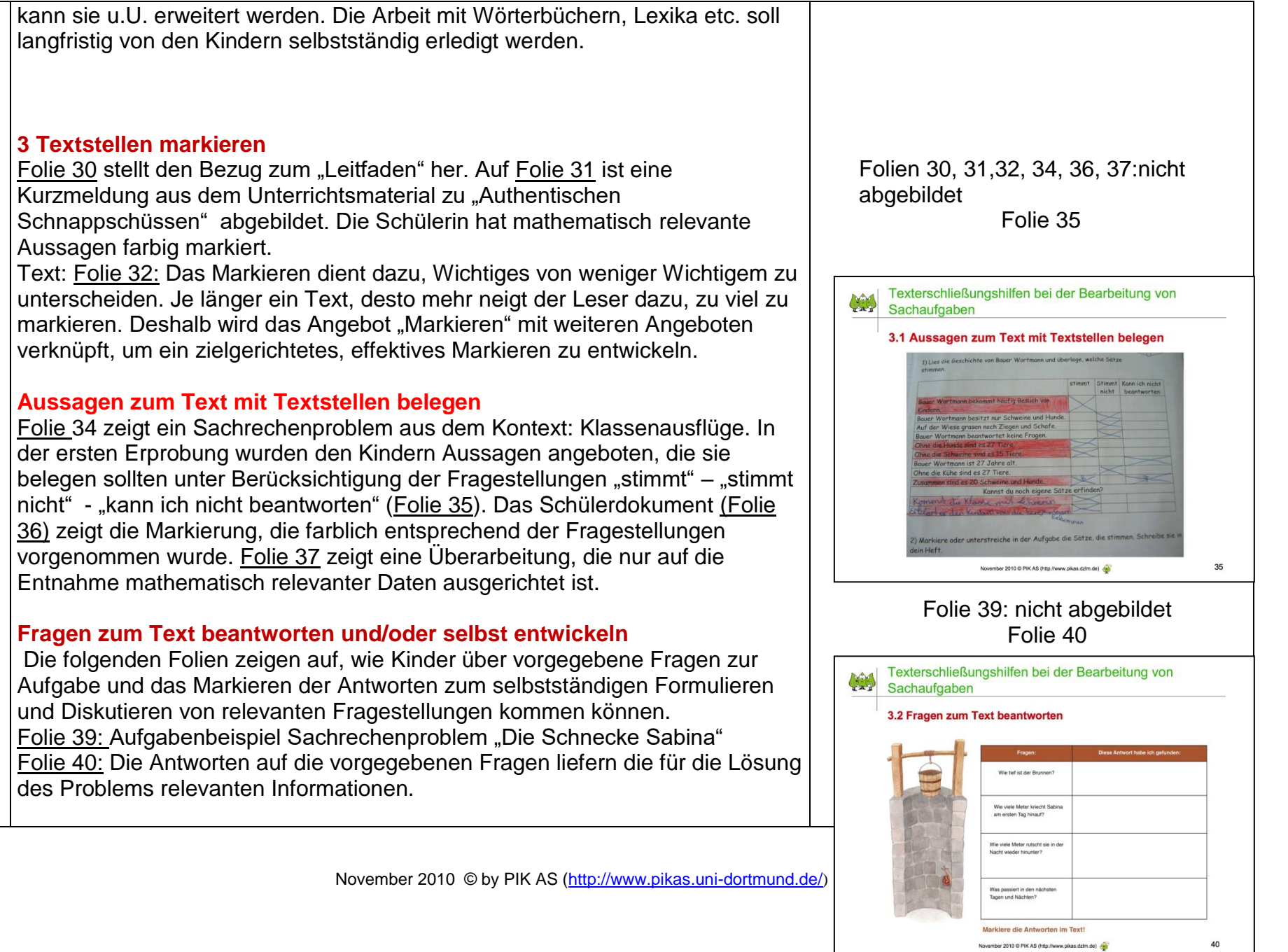

November 2010 © PIK AS (http://www.pikas.dzlm.de)

Folie 41: Die Antworten wurden in der Aufgabe farbig markiert.

Folie 42: Aufgabenbeispiel Sachrechenproblem um Kontext: Klassenausflüge: ..Im Tierpark"

Folie 43: Erweiterung durch die geforderte Bewertung: Die Kinder sollen überlegen, ob die Fragen mit Hilfe des Textes beantwortet werden können oder nicht und ob für die Beantwortung eine Rechnung erforderlich ist. Außerdem werden sie aufgefordert, eigene Fragen zur Aufgabe zu finden. Folie 44: Beispiele für Fragen der Kinder

Folie 45: Zu einem "authentischen Schnappschuss" (Kurzmeldung aus der Tageszeitung) waren die Kinder aufgefordert, eigene Fragen zu finden. Die beiden Schülerdokumente zeigen die unterschiedliche Vorgehensweise auf: Beispiel 1: "klassische" Vorgehensweise: Frage – Rechnung – Antwort Beispiel 2: Sammlung möglicher Fragen und Markierung, welche bearbeitet werden soll.

Folie 41 Texterschließungshilfen bei der Bearbeitung von Texterschließur<br>Sachaufgaben 3.2 Fragen zum Text beantworter November 2010 @ PIK AS (http://ww  $41$ Folien 42, 43, 44: nicht abgebildet Folie 45,46Texterschließungshilfen bei der Bearbeitung von **LAS** Sachaufgaben 3.2 Fragen zum Text selbst entwickeln RF: tetie ville Bali November 2010 © by PIK AS [\(http://www.pikas.uni-dortmund.de/](http://www.pikas.uni-dortmund.de/)) 1830 trach Deutschle cingeficht. 45 mber 2010 @ PIK AS (http://www.pikas.dzim.de) 4

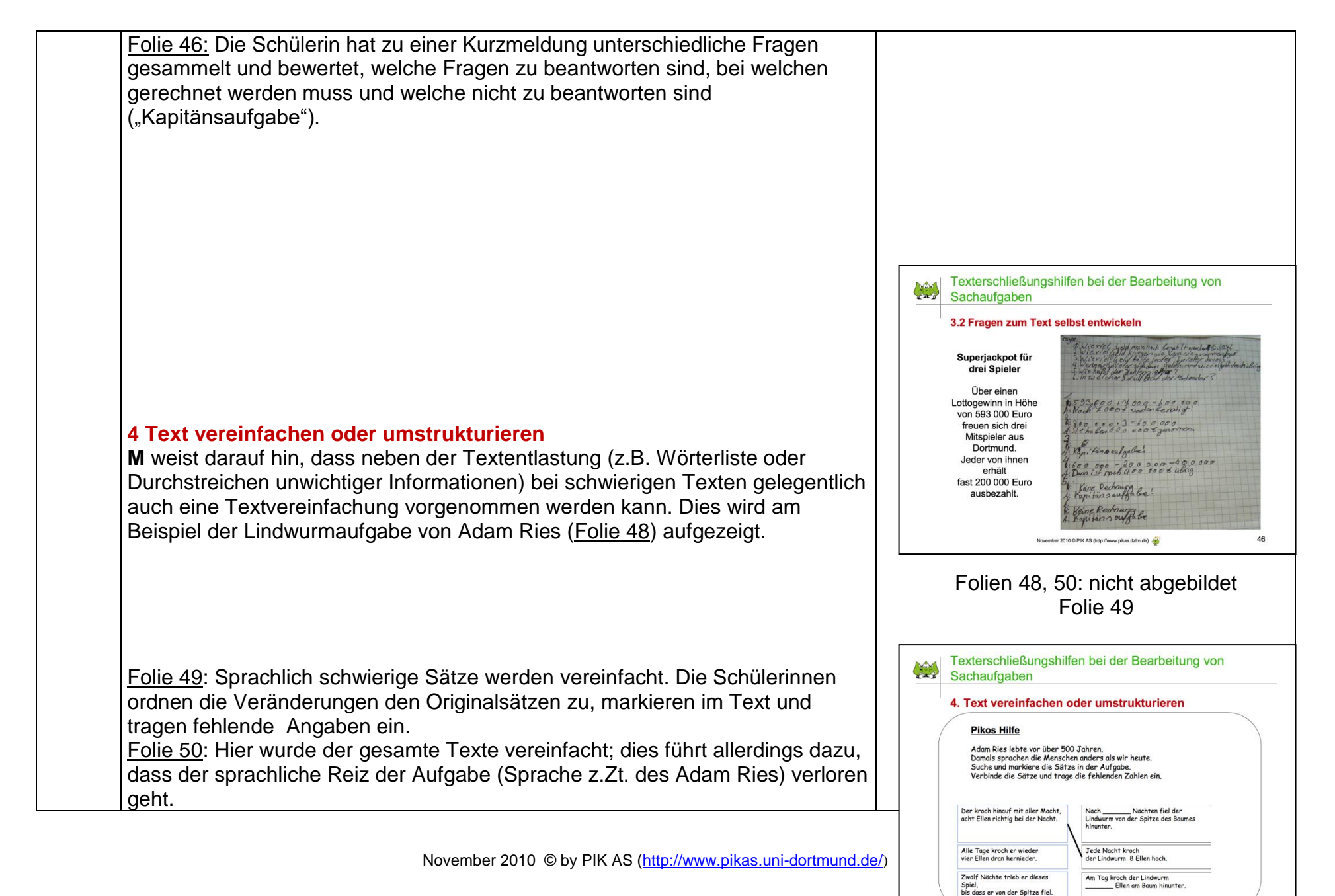

November 2010 @ PIK AS (http://www.pikas.dzim.de)

# **5 Text zusammenfassen z.B. mit Hilfe von Stichwörtern** Folie 52: Anhand des Sachtextes wird eine Möglichkeit aufgezeigt, zur Erstellung eines Lernplakats Stichwörterlisten zu nutzen. Im Text sind die Stichwörter bereits unterstrichen. In Klassen, in denen die Kinder mit dieser Methode vertraut sind, sollen sie die Stichwörter selbst herausfiltern. **6 Angaben, die zum Rechnen benötigt werden, herausschreiben** Folie 54: Sachrechenproblem "Eine Radtour in den Ferien" Folie 55: Die Zahlenangaben im Text sollen markiert und in den Lückentext **M** stellt den Überblick (Folie 59) über die weiteren Bearbeitungshilfen vor und den komplexen Sachaufgaben, die im Unterrichtsmaterial zusammengestellt

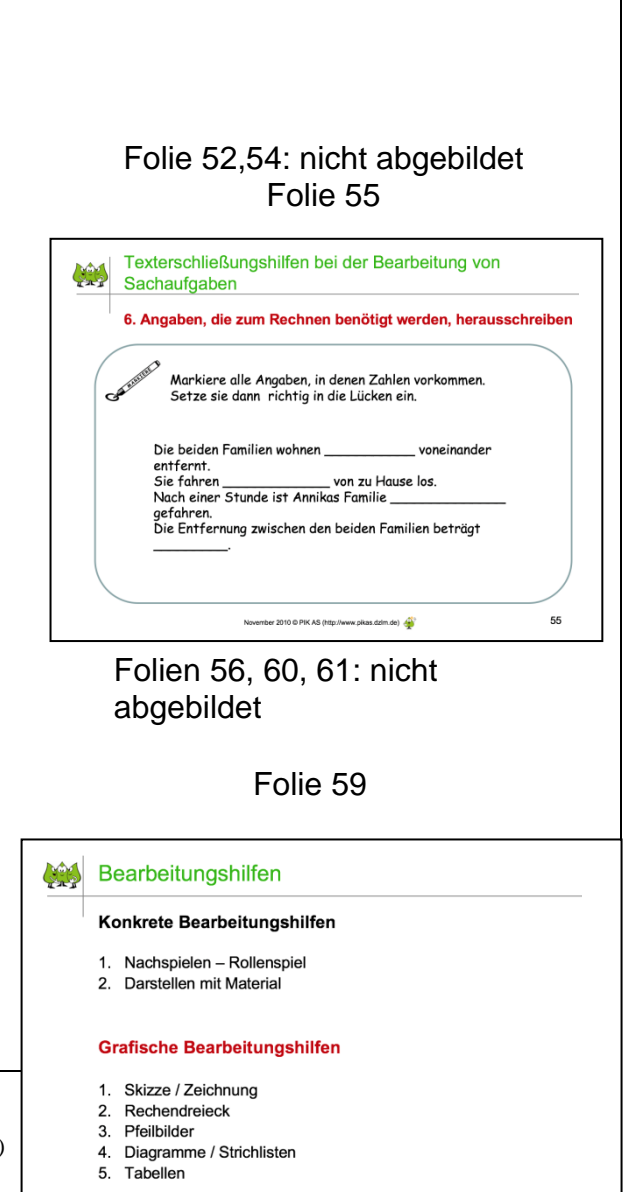

eingetragen werden. Der Text liefert dann die relevanten Informationen zur Weiterarbeit.

### **Aktivität 2:**

**M** erläutert den Arbeitsauftrag (Folie 56) zur 2. Teilnehmeraktivität und weist darauf hin, dass die Ergebnisse dieser Arbeitsphase bei der letzten Aktivität (grafische Bearbeitungshilfen) noch ergänzt werden.

Die TN wählen in Gruppen eine aushängende Aufgabe auf und entwickeln Hilfen zur Texterschließung.

Im Anschluss geben sie ein kurzes Feedback zur GA.

#### **4.3 Grafische Bearbeitungshilfen**

Anmerkung: Die Folien 57, 58, 62, 64, 66, 68 und 70 zeigen die Übersicht und dienen zur Strukturierung und Übersichtlichkeit (farbige Markierung).

#### **Skizze / Zeichnung**

40'

erläutert, dass die konkreten Bearbeitungshilfen in den Unterrichtsdurchführungen im 3. und 4. Schuljahr nicht angeboten werden. Bei

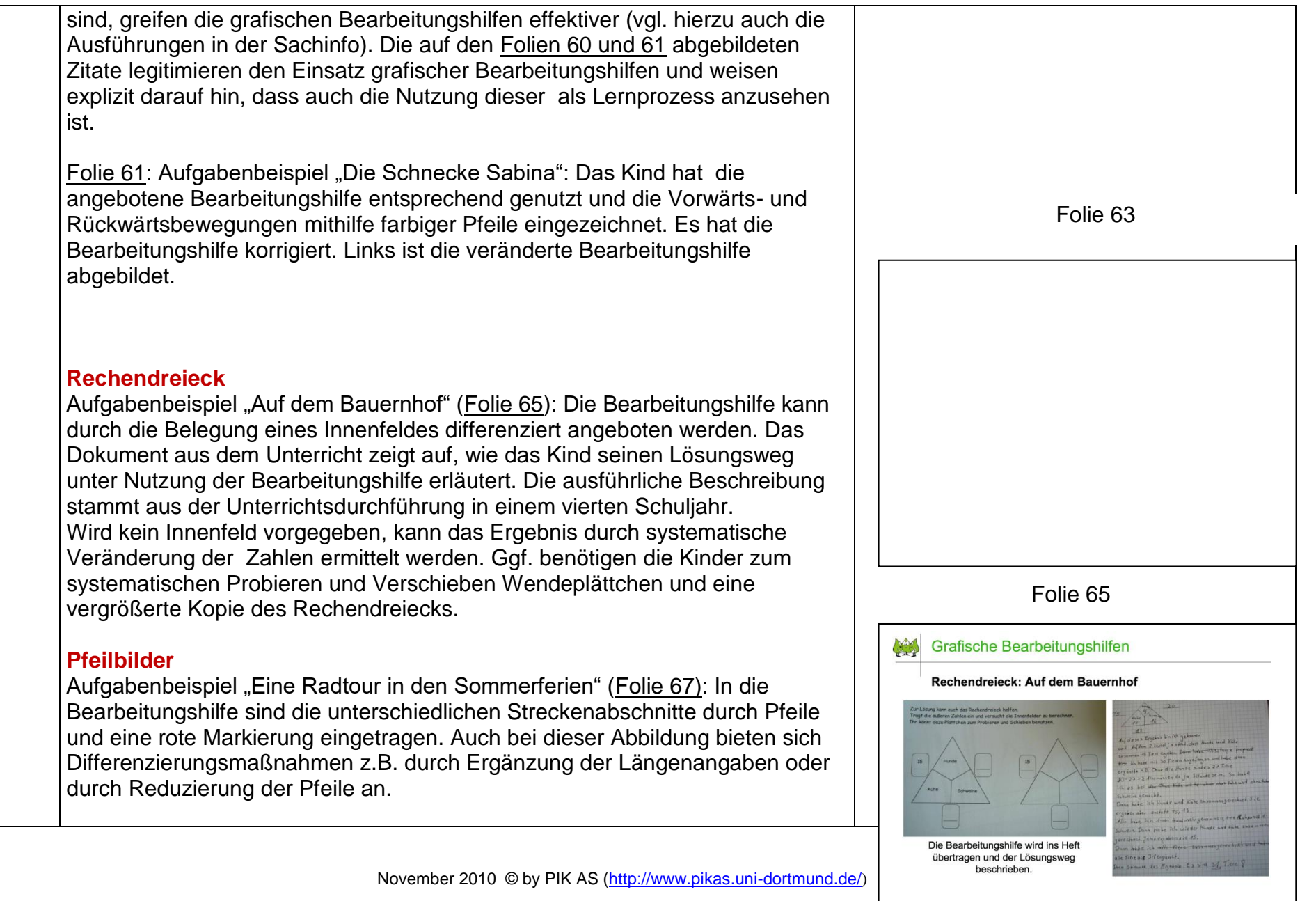

November 2010 © PIK AS (http://www.pikas.dzim.de)

65

#### **Diagramme/Strichlisten**

Aufgabenbeispiel aus "Unsere Schule in Zahlen": Die Schülerinnen haben bei dem projektorientierten Vorhaben Tipps zur Dokumentation von Umfragen genutzt und ihre Ergebnisse mithilfe von Strichlisten und Säulendiagrammen festgehalten (Folie 69).

#### **Tabellen**

Aufgabenbeispiel (s.o.): tabellarische Übersicht zur Datenerhebung (Folie 71): Folie 72 zeigt Tabellen aus dem Unterrichtsmaterial "Preisangebote beim Friseur".

### **Aktivität 3:**

**M** erläutert den Arbeitsauftrag (Folie 73) zur 3. Teilnehmeraktivität und weist darauf hin, die Überlegungen zum Aufgabenbeispiel aus Aktivität 2 bezogen auf mögliche grafische Bearbeitungshilfen zu ergänzen.

Zur Präsentation der Ergebnisse wird die Methode

"Museumsgang" empfohlen:

Nach Beendigung der GA werden die Plakate möglichst verteilt im Raum aufgehängt.

Die Arbeitsgruppen werden nun gemischt und neu zusammengestellt, so dass in jeder Gruppe nun ein Mitglied der alten Arbeitsgruppe ist, das als Experte über sein Thema Bescheid weiß und das Plakat erklären kann. Die neuen Gruppen wandern nun von Plakat zu Plakat. Bei jeder Etappe erklärt der jeweilige Experte den anderen, was die Arbeitsgruppe herausgefunden hatte. Im Idealfall kann nun jedes Kursmitglied einmal die Ergebnisse der Arbeitsgruppe präsentieren.

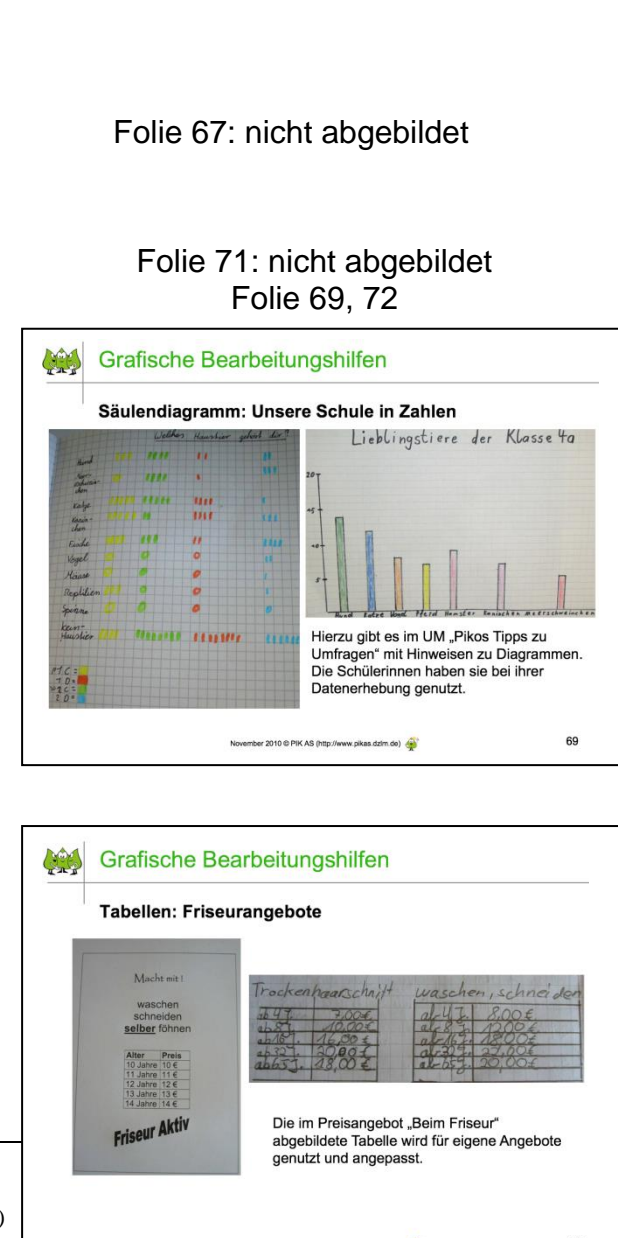

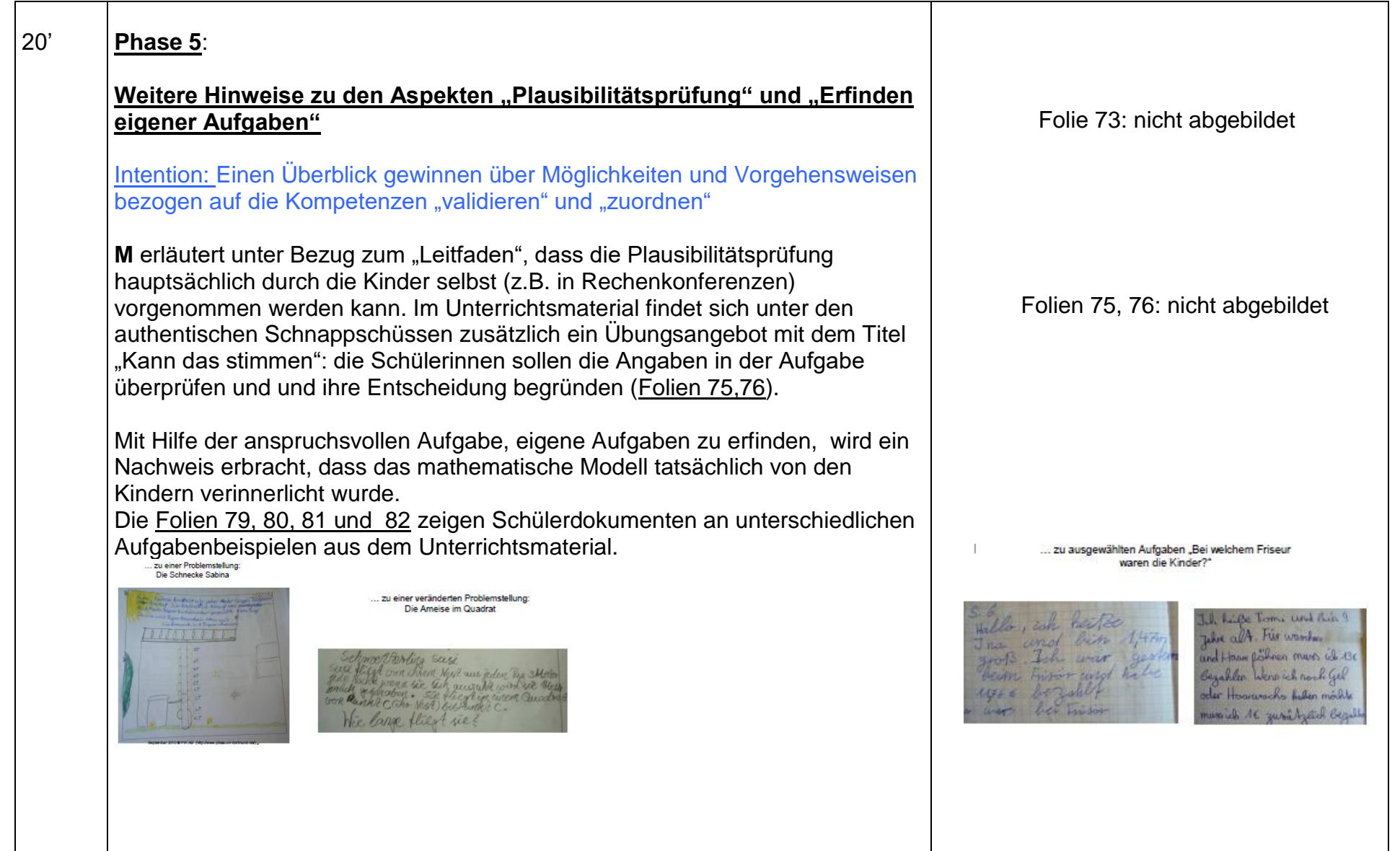

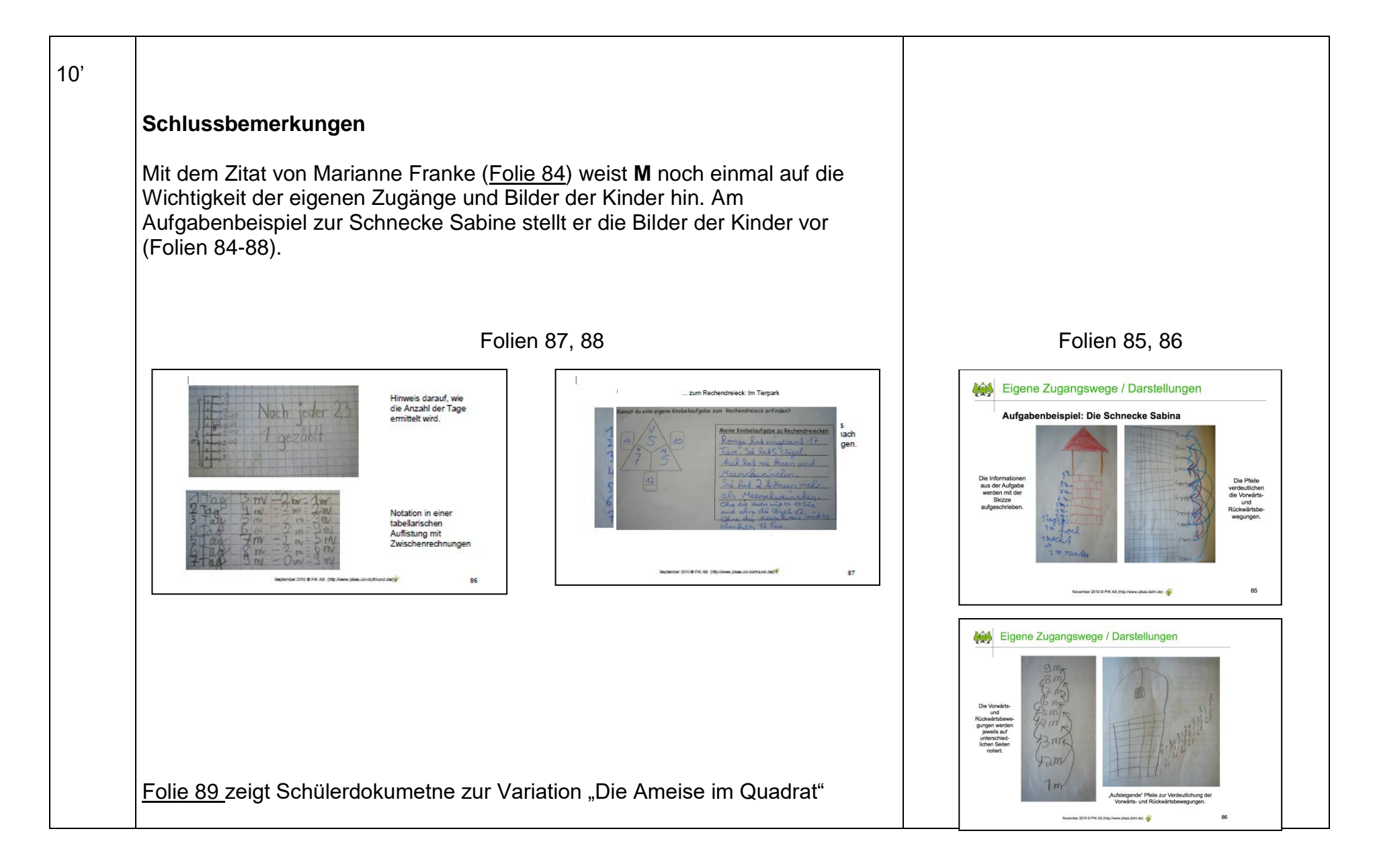

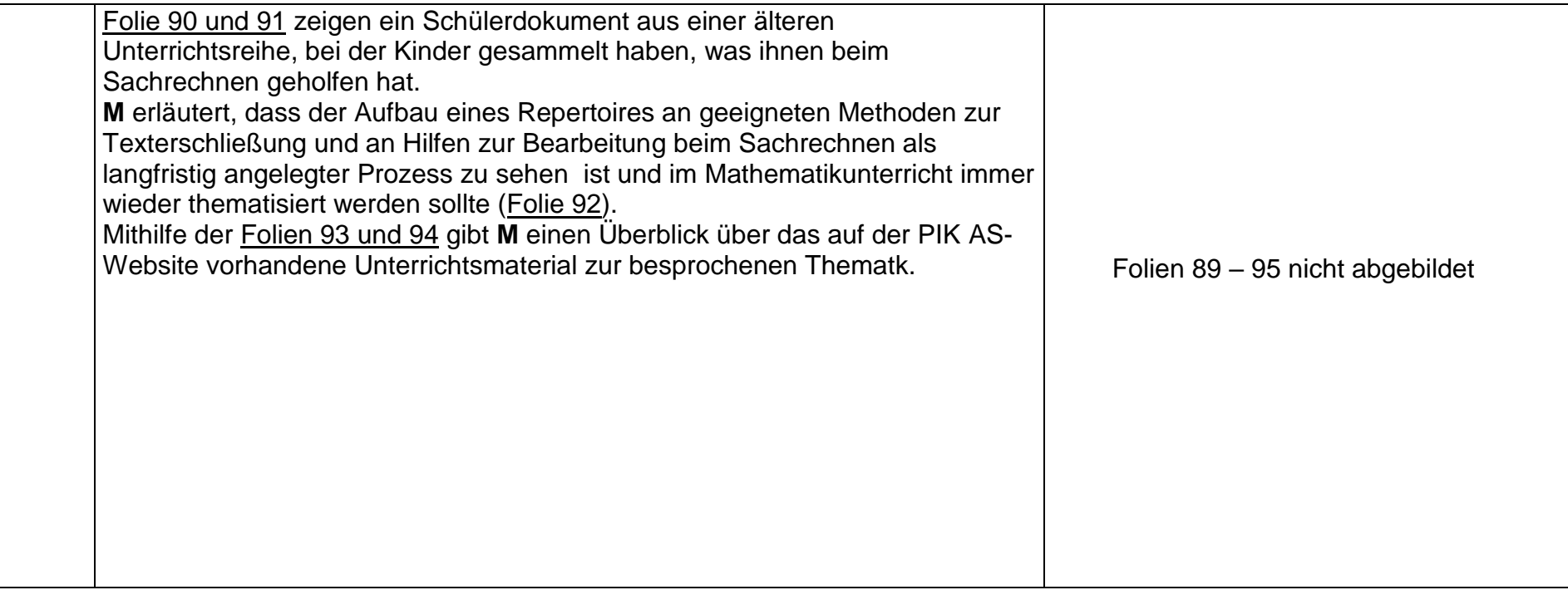